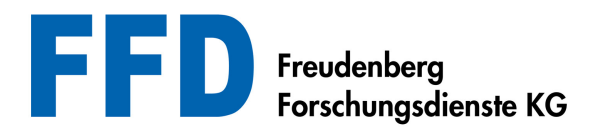

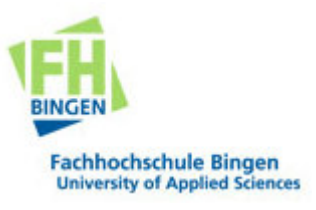

**Privatdozent Dr.-Ing. Herbert Baaser** 

Berechnungsingenieur

Lehrbeauftragter

Im Sommersemester 2009 biete ich die Vorlesung (2 SWS, wahlpflicht)

## Praktische Einführung in die **Methode der Finiten Elemente (FEM)**

an der FH Bingen an.

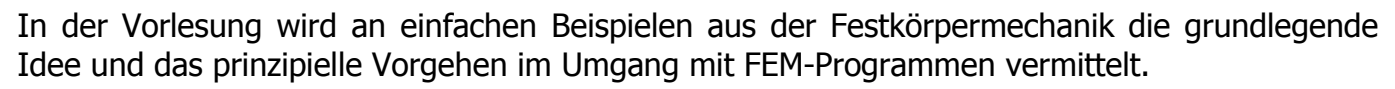

Dazu steht das Schulungs- und Forschungsprogramm DAEDALON aufbauend auf MATLAB<sup>®</sup> zur Verfügung, siehe DAEdalon.org.

Hörerkreis: Studenten des FB 2 im Haupt-/Vertiefungsstudium

Voraussetzungen: Grundkenntnisse in MATLAB® oder einer Programmiersprache Matrix- / Vektor-Rechnung, lineare Algebra Spaß an mechanischen Problemstellungen

**Prüfung:** Es werden 5-6 semesterbegleitende Aufgaben ausgegeben, deren entsprechende Bearbeitung bis Sept. 2009 als Prüfungsleistung gewertet wird.

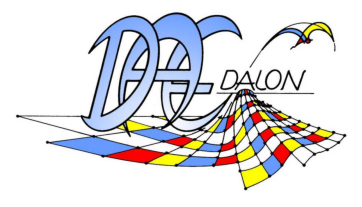